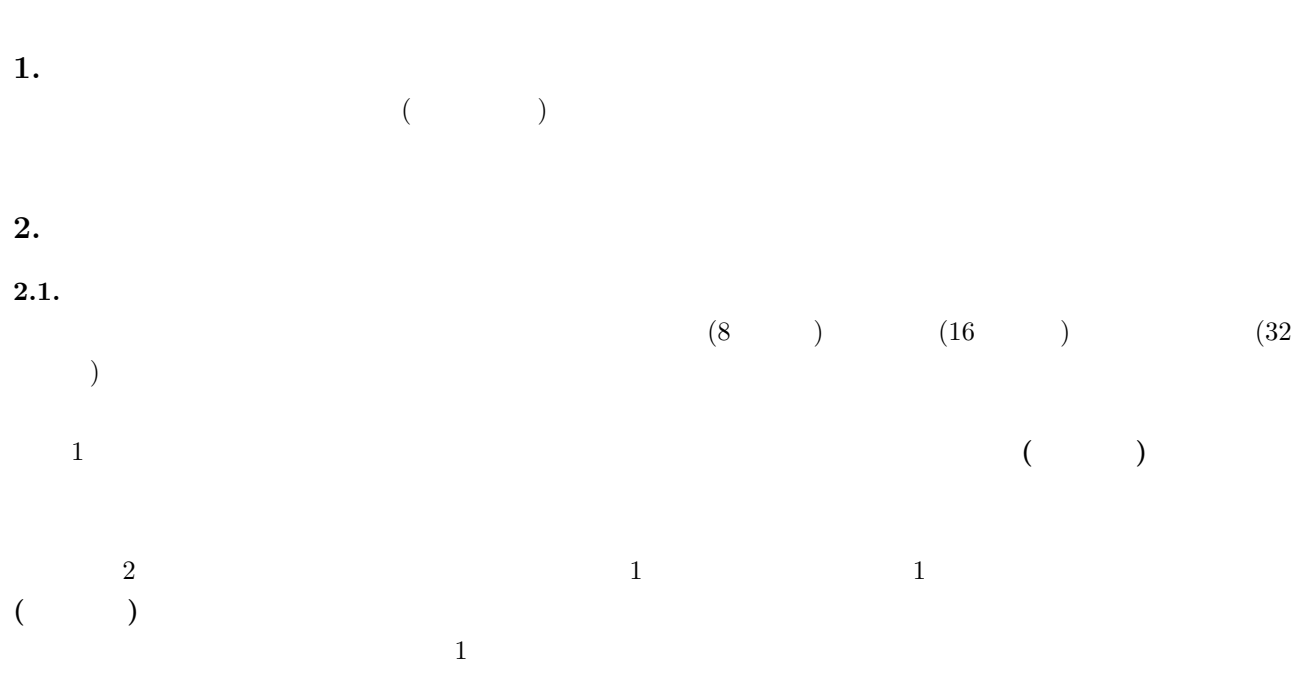

2.ディジタル通信

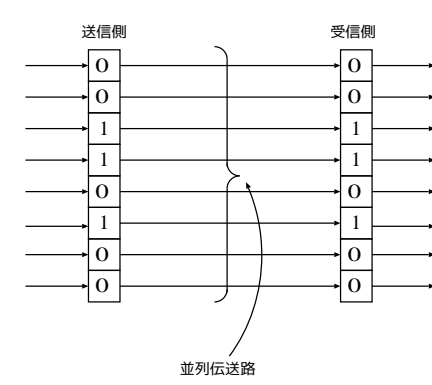

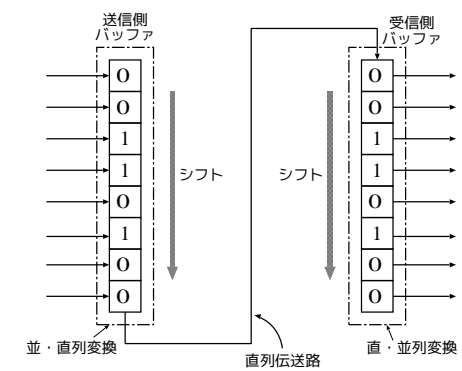

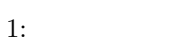

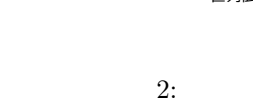

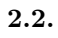

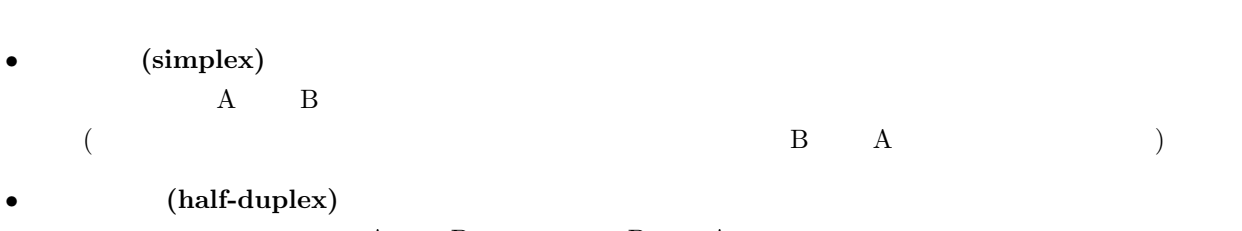

 $\sim$  3  $\sim$  3  $\sim$ 

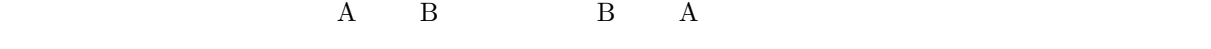

• (full-duplex)<br> **A** B B

 $\,$  B  $\,$  A

 $2.3.$ 

 $\overline{2}$  $1 \t2 \t(2W)$  $\frac{1}{2}$  ( $\frac{1}{2}$ ) 2  $\frac{2}{\pi}$  $\frac{2}{2}$  **4** (4W) 2 a  $2$   $/$  $2.4.$  $\overline{2}$  $\overline{a}$  $1 \t\t\t ( \t\t )$  $\frac{1}{\sqrt{2\pi}}$  $8$  $10$ 

 $\overline{2}$  $\bullet$  **•**  $\text{PAD}_L$ (

 $SYN$  ) **•**  $PAD_L$  2 SYN

•<br>• フレームの同期にはキャラクタのフレームの開発による.フレームのアラクタのフレームのアラクタのフレームのアラクタのアラクタのアラクタのアラクタのアラクタのアラクタのア

## $2.5.$

非交換回線 **( 3)**  $(1)$ 

 $(2)$ 

## $(3)$

- $(4)$
- 
- $(5)$
- $(6)$
- 交換回線 **( 4)**
- $(1)$

 $(2)$ 

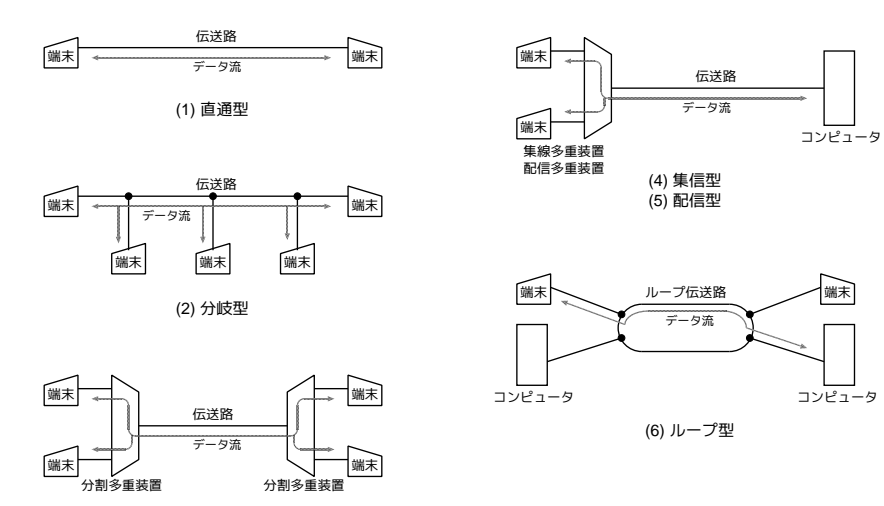

(3) 分割多重型

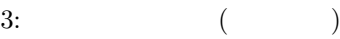

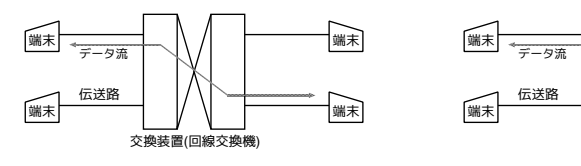

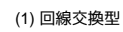

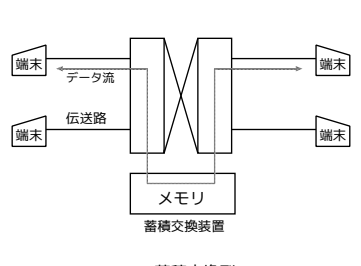

(2) 蓄積交換型

 $4:$  ( )

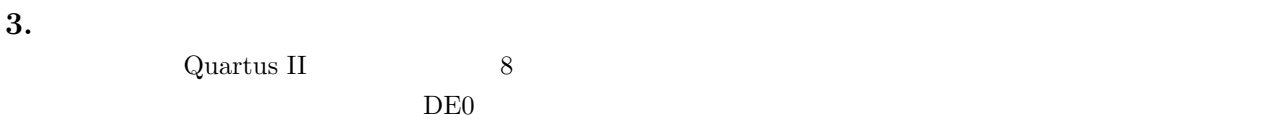

 $3.1.$ 

 $\sim$  2  $\sim$  10  $\sim$  2  $\sim$  2  $\sim$  3  $\sim$  3  $\sim$  3  $\sim$  3  $\sim$  3  $\sim$  3  $\sim$  3  $\sim$  3  $\sim$  3  $\sim$  3  $\sim$  3  $\sim$  3  $\sim$  3  $\sim$  3  $\sim$  3  $\sim$  3  $\sim$  3  $\sim$  3  $\sim$  3  $\sim$  3  $\sim$  3  $\sim$  3  $\sim$  3  $\sim$  3  $\sim$  3  $\sim$  3  $\sim$  3  $\sim$  $XMODEM$  1 0 エント<br>5 ① ③<br>8 8

> 送信回路 | ②識別信号と共に受信側へデータを送信 |受信回路 | **0 初期化 はんじょう はんじょう 10 初期化** 1 送信側へデータ送信を要求 3 ACK信号を送信側へ返す

> > $5:$

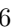

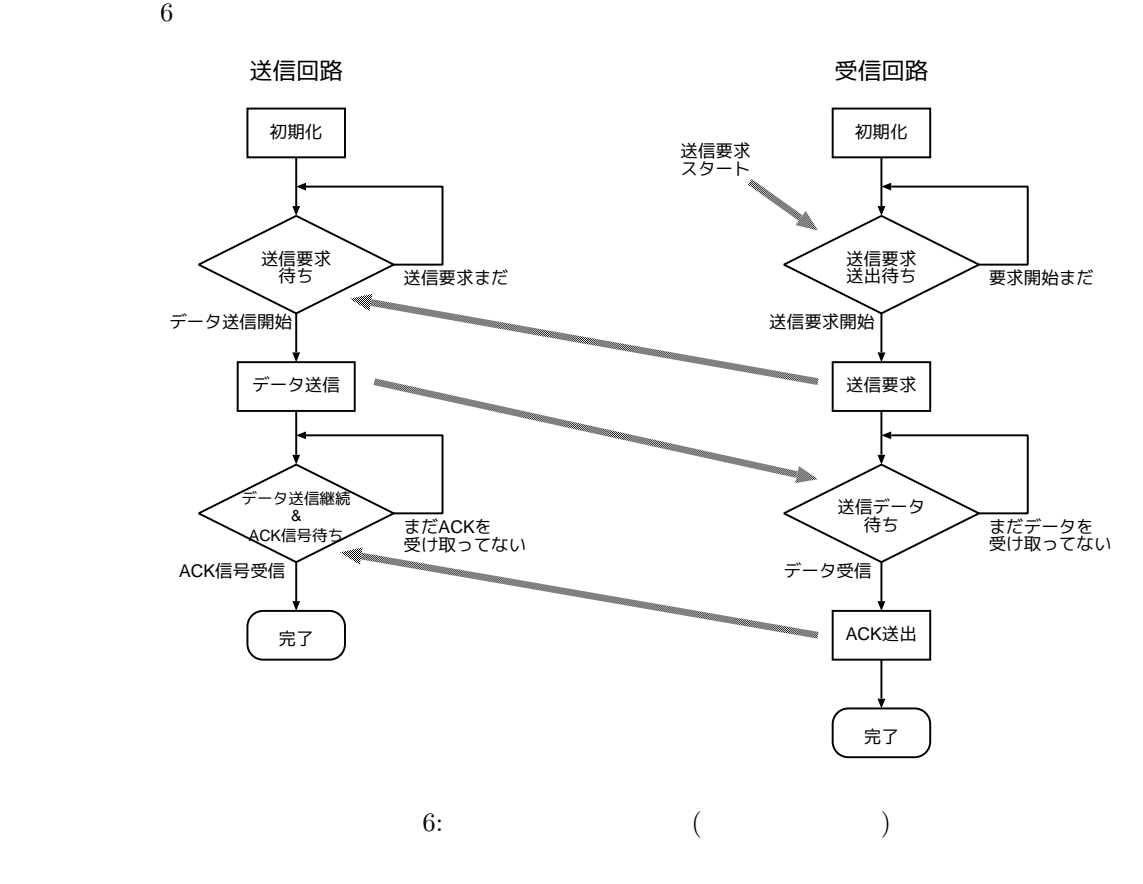

4

a)

b)  $\left( \frac{1}{2} \right)$ 

8 に示す.

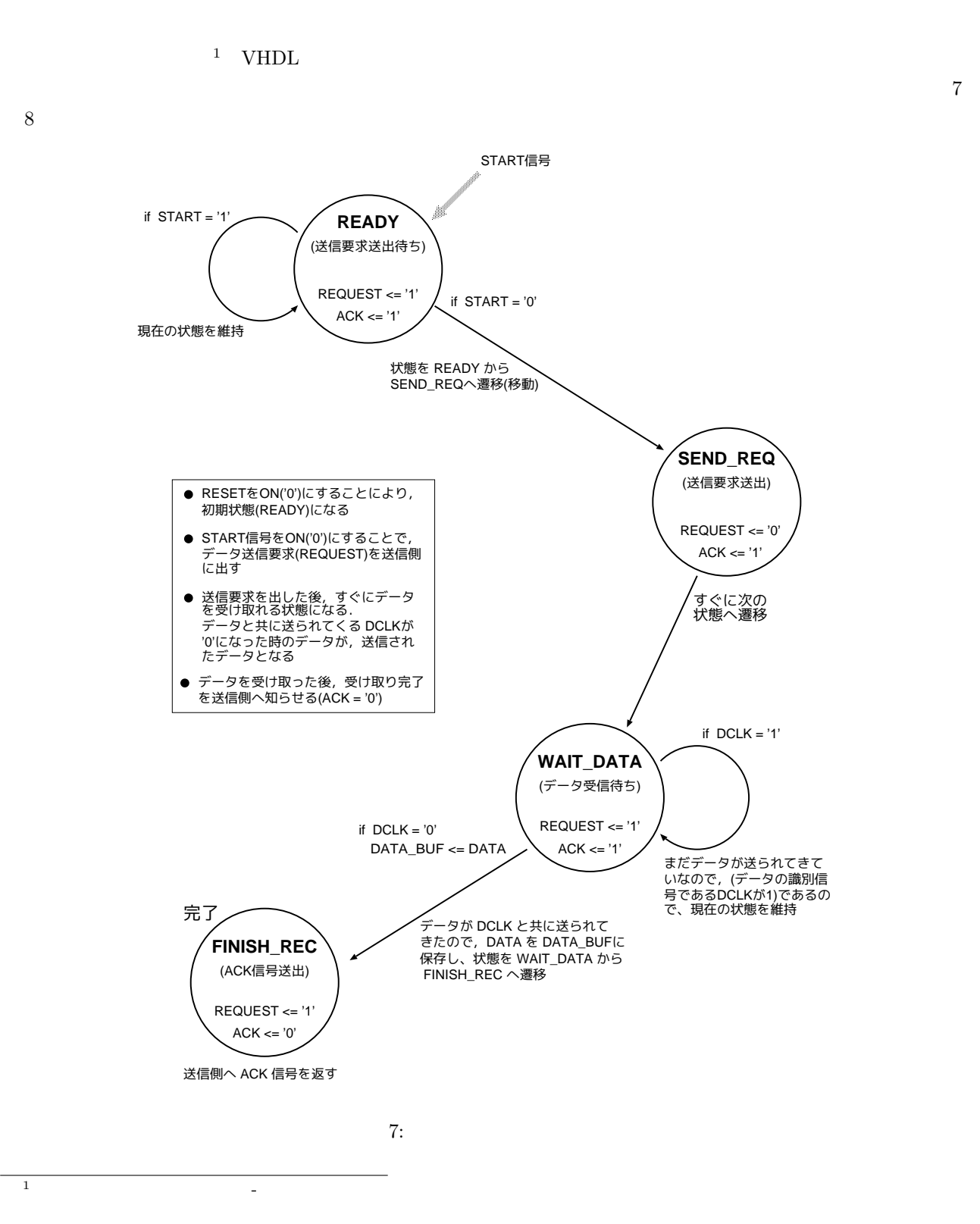

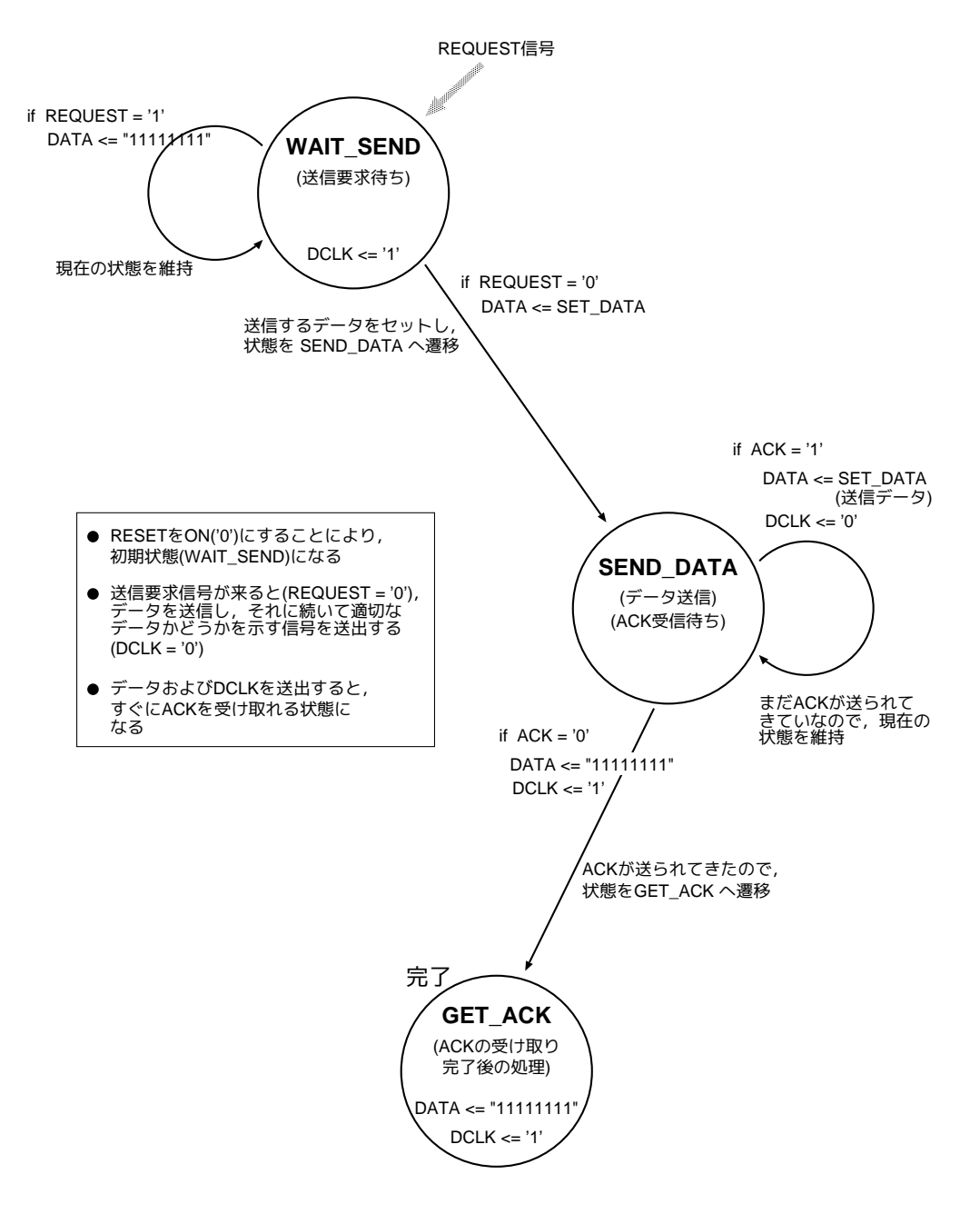

 $8:$ 

### $3.2.$

I.  $\blacksquare$ 

II.  $\blacksquare$ 

III.  $\frac{1}{2}$ 

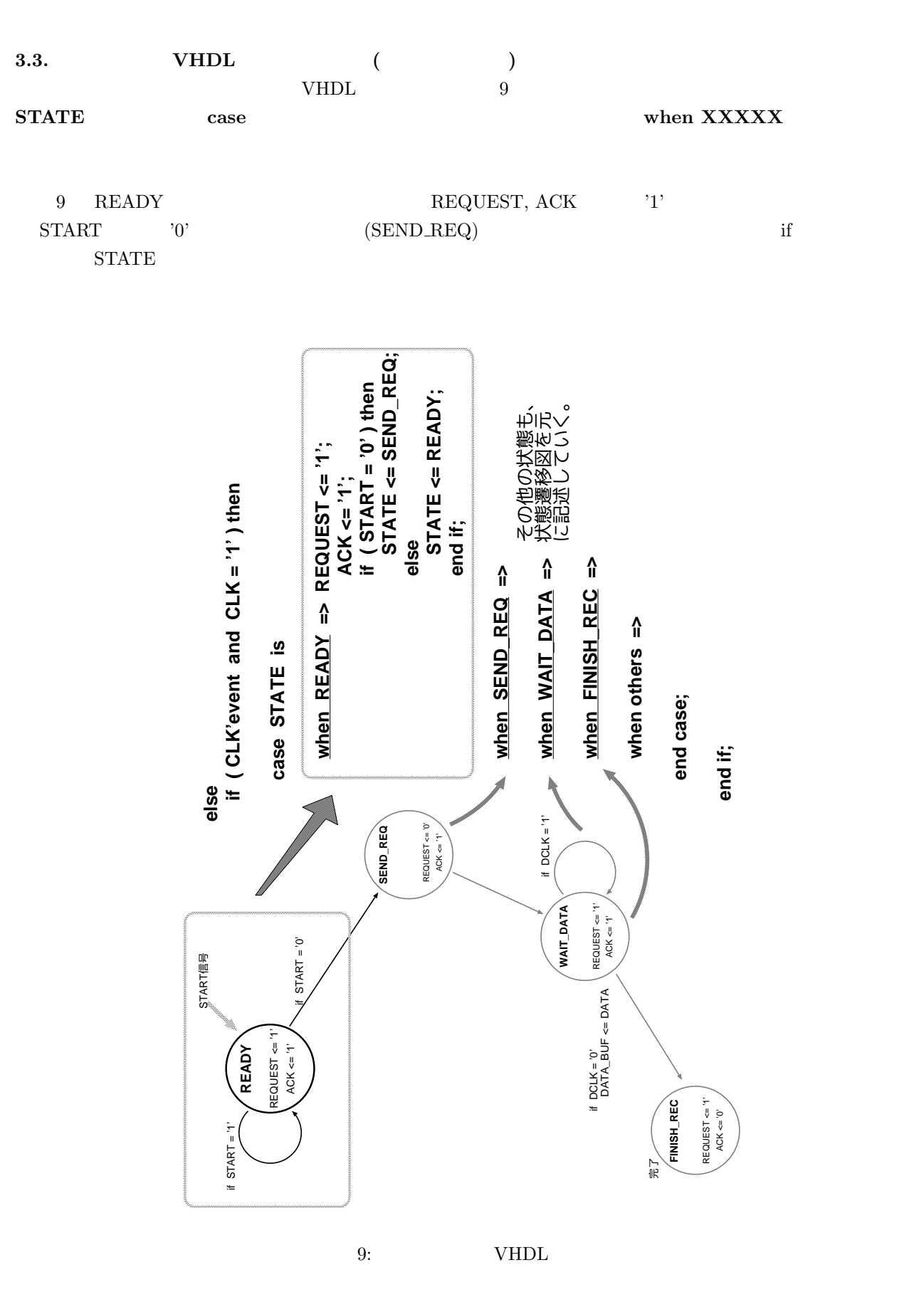

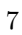

## $3.4.$  $3.4.1.$  $1 \qquad \qquad \text{input-core.vhd} \qquad \qquad \text{(}$  $\overline{\phantom{a}}$  $2$   $\,$   $\,$  Quartus II  $\,$ タにはしている。(シミュレーショ結果もレポートに満たりに **(**重要**)** 本年度は全員「受信回路」を設計して下さい。

# 3.4.2. **FPGA** DE0  $1$  $\overline{\phantom{a}}$  beo  $\overline{\phantom{a}}$  $2$  DE0

- ) where  $\overline{C}$ での動作確認をしてもらって下さい。**(**送信回路側は用意してあります。**)**
- 
- 
- $3.5.$ 
	- 2
	- **• FPGA** (DE0 ) 2
	- $\bullet$  **DE0**
	- *•* 実験参考文書等
- 
- -
- $(LED \n)$ 
	- この段階で、実験担当からシミュレーション結果の確認と **FPGA** ボード

各班で送信回路・受信回路それぞれを設計する人を決めて,各回路同時進行で作業して下さい。

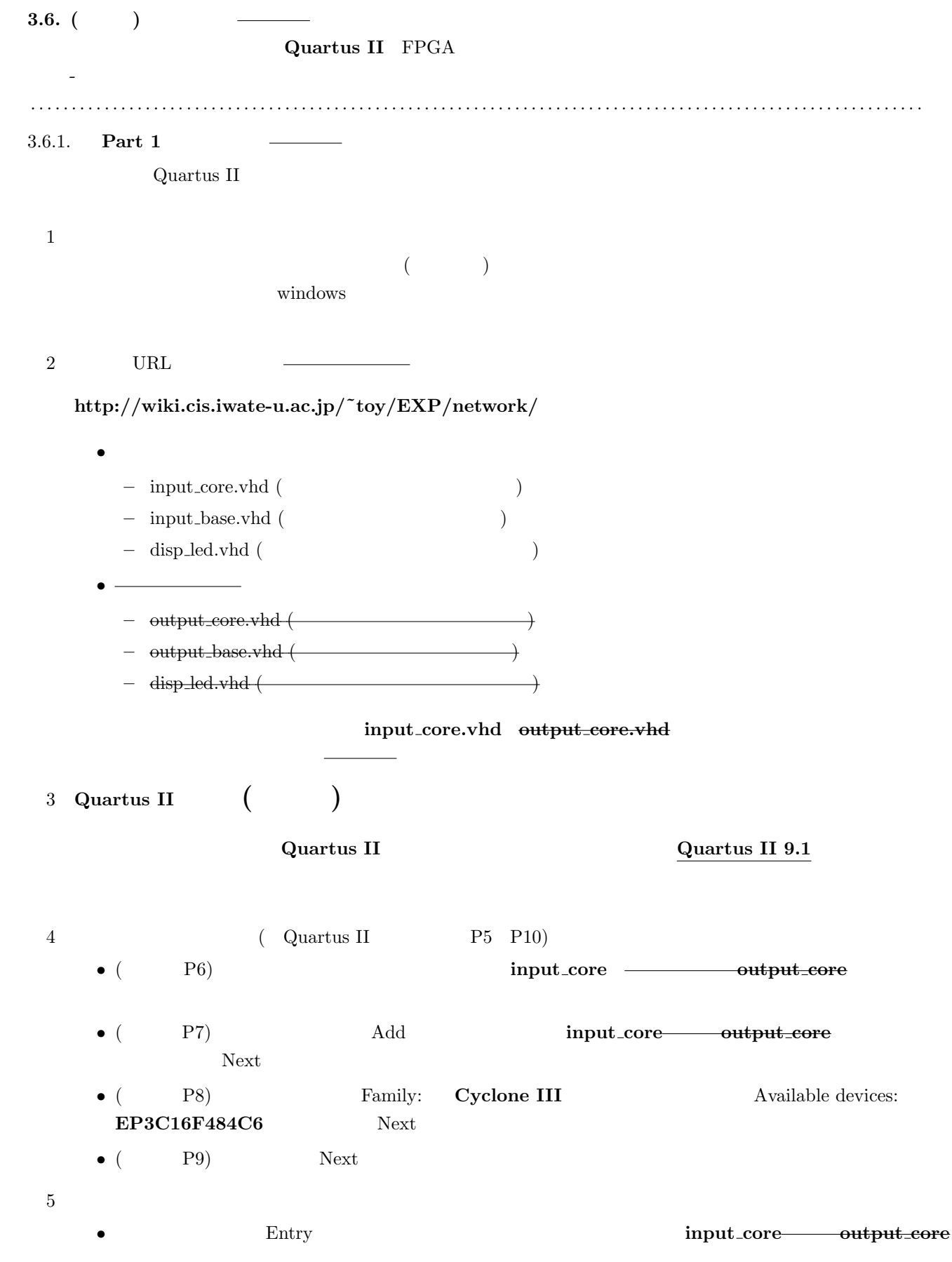

 $6$  ( ) *•* **) entity**  $($   $)$   $Quartus$  II  $)$  P13 P15) 8 ( Quartus II P19 P27 P32 P36) • **Node Finder** File: Design Entry(all names) List (P23  $\lambda$ • (P23 ) *•* **Grid Size: 10ns End Time: 400ns** *(DATA, REC DATA, DATA BUF, SET DATA)* **Propaties Radix: Hexadecimal** (P25)  $9<sub>9</sub>$ い、OKが出たら設計した回路のソースをシミュレーション結果をプリントアウトして下さい **(**これらはレ ポートに添付**)** . . . . . . . . . . . . . . . . . . . . . . . . . . . . . . . . . . . . . . . . . . . . . . . . . . . . . . . . . . . . . . . . . . . . . . . . . . . . . . . . . . . . . . . . . . . . . . . . . . . . . . . . . . . . . 3.6.2. **Part 2** Part 1 and the contract of the part 1 states part 1 to be extended to be the part 1 states be the contract of the DE0 states of the contract of the contract of the contract of the contract of the contract of the contract o  $2 \t\t\t DE0$ **(**必ず始めに作った作業フォルダで設計を行って下さい**)**  $1$  Quartus II 2  $\longrightarrow$ *•* ベース回路は、前に設計した受信回路・送信回路と、LED表示回路 (送受信データを表示するための (
The contract of the contract of the contract of the contract of the contract of the contract of the contract of the contract of the contract of the contract of the contract of the contract of the contract of the contract *•* プロジェクト名の設定 ( Quartus II の使い方」 P5 P10) **–** (使い方 P6):プロジェクト名は,受信回路では **input base** 送信回路では **output base** とし **–** ( P7) Add **input\_core output\_core** Next **–** ( P8) Family: **Cyclone III** Available devices: **EP3C16F484C6** Next **–** (使い方 P9):そのまま「Next」をクリック。 *•* 合成 (コンパイル) *•* 入出力ピンの配置 ( Quartus II の使い方」 P16 P18) **–** 設計ファイルの各入出力は特定のピンに割り当てる必要がありますので、入出力と割り当てるピ

10

• **•**  $\blacksquare$ 

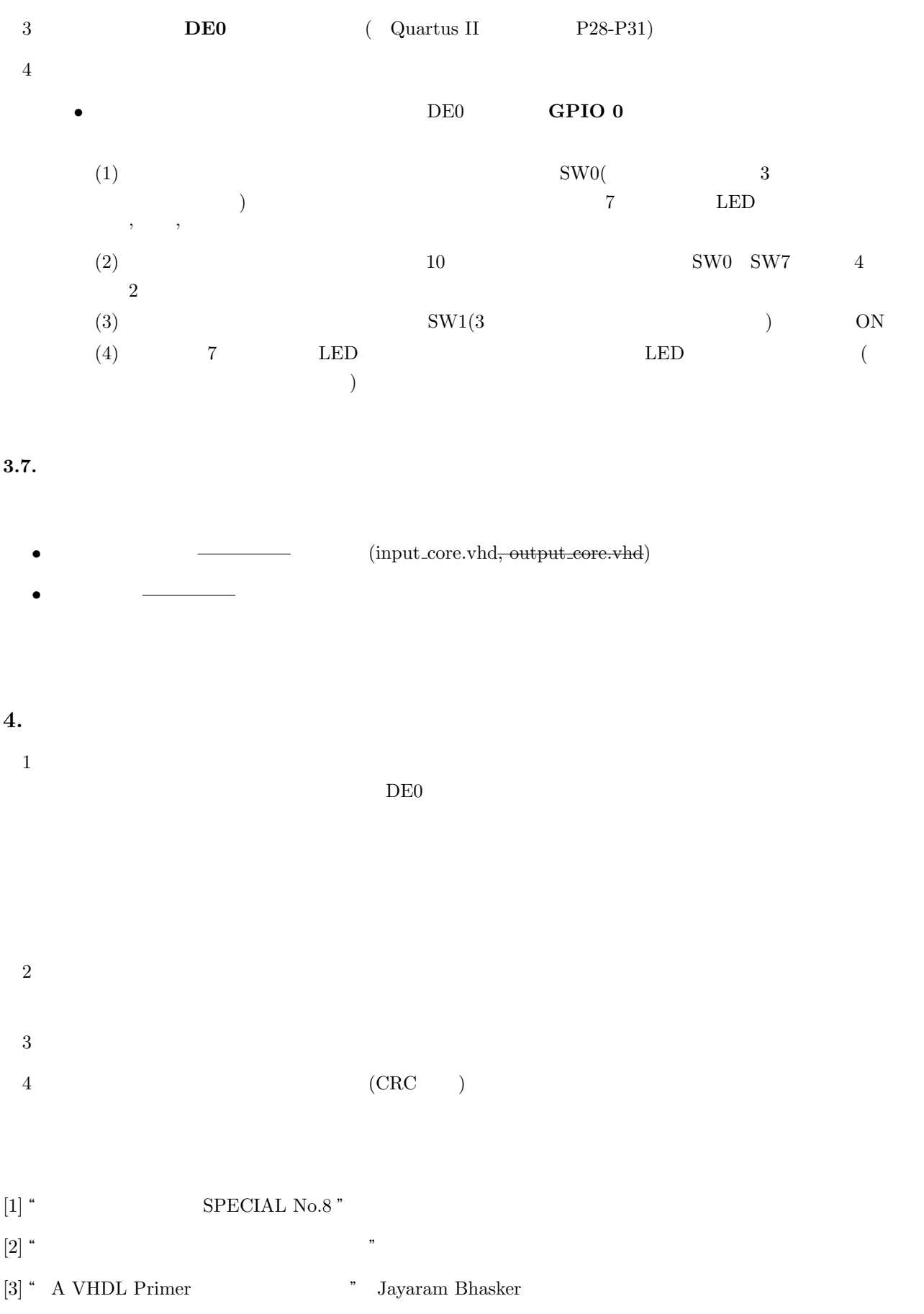